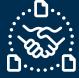

## How to answer for PO Cancellation request?

#### Introduction

We created this guide to help showing the STEPS and ACTIONS you should take to be able to send Purchase Order (PO) Cancellation reply to Jabil.

#### Purchase Order Cancellation request communication

You will receive an email with an Excel attachment from the **e2open** system email address: mailer@services.e2open.com

Suppliers receive PO Cancellation requests in the Weekly Summary of Discrete Purchase Order Lines Alert:

| Cancellation Request Alert types | Description                                               |
|----------------------------------|-----------------------------------------------------------|
| Summary of Discrete Purchase     | This is a weekly notification about Jabil Open PO details |
| Order Lines                      | and required actions                                      |

#### Cancellation confirmation options

| # | Confirmation Option | Description                                           |
|---|---------------------|-------------------------------------------------------|
| 1 | Cancel Accepted     | If you <b>can</b> accept Jabil Requested PO to Cancel |
| 2 | Cancel Rejected     | If you cannot accept Jabil Requested P0 to Cancel     |

#### Cancellation Confirmation Procedure

| Step | Action                                                                |                       |  |  |  |  |  |  |  |  |  |  |
|------|-----------------------------------------------------------------------|-----------------------|--|--|--|--|--|--|--|--|--|--|
| 1    | Download the Excel file and Open                                      |                       |  |  |  |  |  |  |  |  |  |  |
| 2    | In the column Cancel Request the PO cancellation request is visible   |                       |  |  |  |  |  |  |  |  |  |  |
| 2    | Update your confirmation in Excel based on the provided instructions: |                       |  |  |  |  |  |  |  |  |  |  |
|      | If Then                                                               |                       |  |  |  |  |  |  |  |  |  |  |
|      | You can accept Jabil PO Cancellation<br>Request                       | GO to <u>Option 1</u> |  |  |  |  |  |  |  |  |  |  |
|      | You <b>cannot</b> accept Jabil PO<br>Cancellation Request             | GO to Option 2        |  |  |  |  |  |  |  |  |  |  |

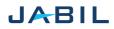

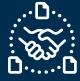

# Option 1

### Accept PO Cancellation Request

|                        |   |      |            |                |                 |                  |            |                |             |               | 4              |               |                           |                          |               | 1            | 2               |             | 3              |
|------------------------|---|------|------------|----------------|-----------------|------------------|------------|----------------|-------------|---------------|----------------|---------------|---------------------------|--------------------------|---------------|--------------|-----------------|-------------|----------------|
| #0<br>#*Purchase Order | 1 |      | 2          | 5<br>*Supplier | 6<br>Supplier   | 7<br>*Jabil Part |            | 12<br>Received | 13          | 14<br>Promise | 15<br>*Promise | 16<br>Unit Of | 17<br>*Requested Delivery | 19<br>*Confirmed Arrival | 21<br>Transit | 24<br>Cancel | 25<br>Cancel    | 26<br>Jabil | 27<br>Supplier |
|                        |   | ie 💌 | Line Sta 💌 |                |                 | Number 💌         |            |                | Open Qty. 💌 |               |                | Measu 🔻       |                           |                          |               |              |                 | Comment     | ▼ Comment ▼    |
| 1302477803             |   | 1    | Open       | 0000260326     | Test Connection | ML1159314        | 4000,0000  | 0,0000         | 4000,0000   | 1             | 4000,0000      | EA            | 2023-02-21 00:00:00       | 2023-02-21 00:00:00      | 7             | Cance        | Cancel Accepted |             |                |
| 1302477805             |   | 1    | Open       | 0000260326     | Test Connection | ML1159314        | 6000,0000  | 0,0000         | 6000,0000   | 1             | 6000,0000      | EA            | 2023-04-25 00:00:00       | 2023-04-25 00:00:00      | 7             | Cance        |                 |             | Allocation     |
| 1302477895             |   | 1    | Open       | 0000260326     | Test Connection | ML1159313        | 9000,0000  | 0,0000         | 9000,0000   | 1             | 9000,0000      | EA            | 2023-08-22 00:00:00       | 2023-08-22 00:00:00      | 7             | Cancel       | Cancel Rejected | EOL         |                |
| 1302477903             |   | 1    | Open       | 0000260326     | Test Connection | ML1159314        | 4000,0000  | 0,0000         | 4000,0000   | 1             | 8000,0000      | EA            | 2023-05-23 00:00:00       | 2023-07-25 00:00:00      | 7             | Cancel       |                 |             |                |
| 1302479671             |   | 1    | Open       | 0000260326     | Test Connection | ML1159315        | 28500,0000 | 0,0000         | 28500,0000  | 1             | 400,0000       | EA            | 2023-09-18 00:00:00       | 2023-11-14 00:00:00      | 7             | Cancel       |                 |             |                |

| Step | Action                                                                                    |
|------|-------------------------------------------------------------------------------------------|
| 1    | <u>Cancel Request</u> = Cancel                                                            |
| 2    | <u>Cancel RESPONSE</u> field: populate with 'Cancel Accept' value from the drop-down list |
| 3    | Share further note or Message in <u>Supplier Comment</u> field                            |
| 4    | Ensure that:                                                                              |
|      | <ul> <li>publish Promise qty (Cancel qty) and</li> </ul>                                  |
|      | • Promise (Cancel qty) qty is less or equal to Open qty                                   |
| 5    | Save attachment.                                                                          |
|      | Do not rename the attachment!                                                             |
| 6    | Send a reply to the original mail address and attach the updated Excel file.              |
|      | Do not change the Subject!                                                                |

NOTE: you **<u>cannot</u>** provide Cancel Response against a PO schedule line or promise line where is no Cancel Request!

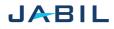

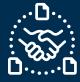

# Option 2

### **Reject PO Cancellation**

|                  |         |            |            |                 |             |            |          |             |         | 3         |         |                     | 4                   | (       | 1       | 2               |         | 5          |
|------------------|---------|------------|------------|-----------------|-------------|------------|----------|-------------|---------|-----------|---------|---------------------|---------------------|---------|---------|-----------------|---------|------------|
| #0               | 1       | 2          | 5          | 6               | 7           | 11         | 12       | 13          | 14      | 15        | 16      | 17                  | 19                  | 21      | 24      | 25              | 26      | 27         |
| #*Purchase Order |         |            | *Supplier  | Supplier        | *Jabil Part | *Request   | Received |             | Promise | *Promise  | Unit Of | *Requested Delivery | *Confirmed Arrival  | Transit | Cancel  | Cancel          | Jabil   | Supplier   |
| No. 💌            | *Line 💌 | Line Sta 🔻 | Code       | Name 🔻          | Number 📑    | Qty. 💌     | Qty 💌    | Open Qty. 💌 | ID 🔻    | Qty. 🔻    | Measu 🔻 | Date                | Date 💌              | time 💌  | Reque 🖓 | T Response 🛛 👻  | Comment | Comment *  |
| 1302477803       | 1       | Open       | 0000260326 | Test Connection | ML1159314   | 4000,0000  | 0,0000   | 4000,0000   | ) 1     | 4000,0000 | EA      | 2023-02-21 00:00:00 | 2023-02-21 00:00:00 | 7       | Cancel  | Cancel Accepted |         |            |
| 1302477805       | 1       | Open       | 0000260326 | Test Connection | ML1159314   | 6000,0000  | 0,0000   | 6000,0000   | ) 1     | 6000,0000 | EA      | 2023-04-25 00:00:00 | 2023-04-25 00:00:00 | 7       | Cancel  | <u> </u>        |         | Allocation |
| 1302477895       | 1       | Open       | 0000260326 | Test Connection | ML1159313   | 9000,0000  | 0,0000   | 9000,0000   | 1       | 9000,0000 | EA      | 2023-08-22 00:00:00 | 2023-08-22 00:00:00 | 7       | Cancel  | Cancel Rejected | EOL     |            |
| 1302477903       | 1       | Open       | 0000260326 | Test Connection | ML1159314   | 4000,0000  | 0,0000   | 4000,0000   | ) 1     | 8000,0000 | EA      | 2023-05-23 00:00:00 | 2023-07-25 00:00:00 | 7       | Cancel  | للنب            |         |            |
| 1302479671       | 1       | Open       | 0000260326 | Test Connection | MI1159315   | 28500.0000 | 0.000    | 28500.0000  | 1 1     | 400.0000  | FA      | 2023-09-18 00:00:00 | 2023-11-14 00:00:00 | 7       | Cancel  |                 |         |            |

| Step | Action                                                                           |
|------|----------------------------------------------------------------------------------|
| 1    | <u>Cancel Request</u> = Cancel                                                   |
| 2    | Cancel RESPONSE field: populate with 'Cancel Rejected' value from drop-down list |
| 3    | Ensure that:                                                                     |
|      | <ul> <li>publish Promise qty (Cancel qty) and</li> </ul>                         |
|      | <ul> <li>Promise (Cancel qty) qty is less or equal to Open qty</li> </ul>        |
| 4    | Ensure to publish Confirmed Arrival Date if you Reject PO Cancellation           |
| 5    | Share further note or Message in <u>Supplier Comment</u> field                   |
| 6    | Save attachment.                                                                 |
|      | Do not rename the attachment!                                                    |
| 7    | Send reply to the original mail address and attach updated Excel file.           |
|      | Do not change Subject!                                                           |

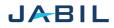